Christian Kral

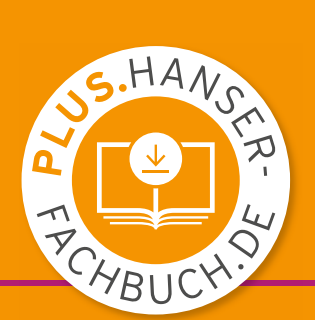

# Grundlagen der Elektrotechnik 1

# Ein einführendes Lehrbuch

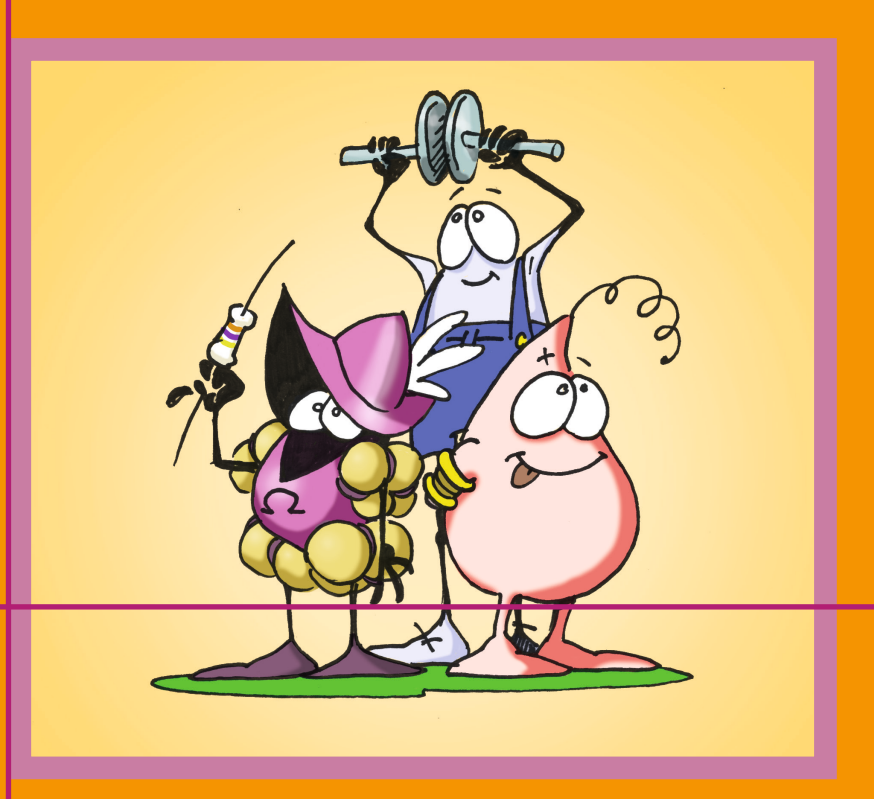

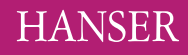

### Kral **Grundlagen der Elektrotechnik 1**

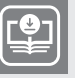

### **Ihr Plus – digitale Zusatzinhalte!**

Auf unserem Download-Portal finden Sie zu diesem Titel kostenloses Zusatzmaterial. Geben Sie dazu einfach diesen Code ein:

plus-z2i9h-aq3x5

**plus.hanser-fachbuch.de**

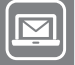

#### **Bleiben Sie auf dem Laufenden!**

Hanser Newsletter informieren Sie regelmäßig über neue Bücher und Termine aus den verschiedenen Bereichen der Technik. Profitieren Sie auch von Gewinnspielen und exklusiven Leseproben. Gleich anmelden unter

**www.hanser-fachbuch.de/newsletter**

Christian Kral

# **Grundlagen der Elektrotechnik 1**

Ein einführendes Lehrbuch

**HANSER** 

Über den Autor:

Dipl.-Ing. Dr. Christian Kral lehrt am Technologischen Gewerbemuseum (TGM), Wien/Österreich. Sein Fachgebiet sind elektrische Maschinen und Antriebe einschließlich deren Modellbildung und Simulation.

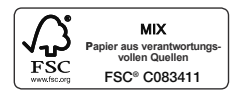

Print-ISBN: 978-3-446-47376-8 E-Book-ISBN: 978-3-446-48127-5

Alle in diesem Werk enthaltenen Informationen, Verfahren und Darstellungen wurden zum Zeitpunkt der Veröffentlichung nach bestem Wissen zusammengestellt. Dennoch sind Fehler nicht ganz auszuschließen. Aus diesem Grund sind die im vorliegenden Werk enthaltenen Informationen für Autor:innen, Herausgeber:innen und Verlag mit keiner Verpflichtung oder Garantie irgendeiner Art verbunden. Autor:innen, Herausgeber:innen und Verlag übernehmen infolgedessen keine Verantwortung und werden keine daraus folgende oder sonstige Haftung übernehmen, die auf irgendeine Weise aus der Benutzung dieser Informationen – oder Teilen davon – entsteht. Ebenso wenig übernehmen Autor:innen, Herausgeber:innen und Verlag die Gewähr dafür, dass die beschriebenen Verfahren usw. frei von Schutzrechten Dritter sind. Die Wiedergabe von Gebrauchsnamen, Handelsnamen, Warenbezeichnungen usw. in diesem Werk berechtigt also auch ohne besondere Kennzeichnung nicht zu der Annahme, dass solche Namen im Sinne der Warenzeichen- und Markenschutz-Gesetzgebung als frei zu betrachten wären und daher von jedermann benützt werden dürften.

Die endgültige Entscheidung über die Eignung der Informationen für die vorgesehene Verwendung in einer bestimmten Anwendung liegt in der alleinigen Verantwortung des Nutzers.

Bibliografische Information der Deutschen Nationalbibliothek:

Die Deutsche Nationalbibliothek verzeichnet diese Publikation in der Deutschen Nationalbibliografie; detaillierte bibliografische Daten sind im Internet unter http://dnb.d-nb.de abrufbar.

Dieses Werk ist urheberrechtlich geschützt.

Alle Rechte, auch die der Übersetzung, des Nachdruckes und der Vervielfältigung des Werkes, oder Teilen daraus, vorbehalten. Kein Teil des Werkes darf ohne schriftliche Einwilligung des Verlages in irgendeiner Form (Fotokopie, Mikrofilm oder einem anderen Verfahren), auch nicht für Zwecke der Unterrichtgestaltung – mit Ausnahme der in den §§ 53, 54 UrhG genannten Sonderfälle –, reproduziert oder unter Verwendung elektronischer Systeme verarbeitet, vervielfältigt oder verbreitet werden.

Wir behalten uns auch eine Nutzung des Werks für Zwecke des Text- und Data Mining nach § 44b UrhG ausdrücklich vor.

© 2024 Carl Hanser Verlag GmbH & Co. KG, München *www.hanser-fachbuch.de* Lektorat: Frank Katzenmayer Herstellung: Frauke Schafft Coverkonzept: Marc Müller-Bremer, www.rebranding.de, München Covergestaltung: Max Kostopoulos Titelbild und Illustrationen: Michi Fleischmann, MF-Illustrationen, www.cromagnon.at Druck: CPI Books GmbH, Leck Printed in Germany

# **Vorwort**

Dieses Buch richtet sich an Schülerinnen und Schüler, die im Zuge ihrer technischen Ausbildung die Grundlagen der Elektrotechnik erlernen sollen. Dieses Werk bietet aber auch für alle jene einen soliden Einstieg, die in ihrem Studium oder ihrer beruflichen Weiterbildung der Welt der Elektrotechnik begegnen. Am Beginn müssen immer Begriffe erlernt und dazu passende Vorstellungen entwickelt werden.

Was ist der Unterschied zwischen Spannung und Strom und was hat das mit dem Widerstand zu tun? Wie hängen Leistung und Energie zusammen? Was ist ein elektrisches und was ein magnetisches Feld?

Zur Beantwortung dieser Fragen braucht man gute Vorstellungen. Die gute Vorstellung ist der Schlüssel für ein grundlegendes Verständnis der Elektrotechnik. Daher wirken in diesem Lehrbuch drei Figuren mit: Farad, Henry und Ohm. Die drei stellen Sachverhalte nach und ermöglichen damit Bilder im Kopf, an die man sich immer wieder erinnern kann. Und außerdem macht es auch manchmal einfach nur Freude, den Dreien zuzusehen.

In diesem Buch werden ganz grundlegende Zusammenhänge dargestellt und veranschaulicht. In aller Regel werden dafür elementare Konfigurationen betrachtet. Was für das grundlegende Verständnis nicht notwendig ist, wird fortgelassen. Damit kann der grundlegende Einstieg in die Elektrotechnik gut gelingen.

Statt immer nur in die Theorie einzusteigen, werden manche Teilgebiete anhand von ausgewählten Beispielen zugänglich gemacht. Wo erforderlich, werden daraus allgemeingültige Aussagen abgeleitet und formuliert. Zusätzlich sind durchgerechnete Zahlenwertbeispiele inkludiert, die das erworbene Wissen direkt anwenden.

Übung macht die Meisterin und den Meister. Für das selbstständige Arbeiten und Üben gibt es eine Vielzahl von Musterbeispielen und Aufgaben, die online über LeTTo verfügbar sind. Der Zugang zu dieser Plattform ist über *<https://plus.hanser-fachbuch.de>* möglich, wo man den Code eingibt, der auf der ersten Seite dieses Buchs abgedruckt ist.

Über die Seite *<https://github.com/christiankral/Grundlagen-der-Elektrotechnik>* kann Feedback zum Buch und zu den LeTTo-Aufgaben eingebracht werden. Dafür ist es erforderlich, einen kostenfreien Account auf *<https://github.com>* anzulegen. Fehler und Ungenauigkeiten des Buchs und der LeTTo-Aufgaben können so systematisch behandelt und behoben werden. Für jedes einzelne Anliegen sollte möglichst immer ein eigenes Ticket (Issue) erstellt werden. Alle Tickets sind öffentlich einsehbar, wodurch ein nachvollziehbarer und öffentlicher Verbesserungsprozess ermöglicht wird.

Meinem Freund Michi Fleischmann danke ich sehr für die gezeichneten Illustrationen. Sein gutes Gespür für die Darstellung von Situationen hat zu sehr punktgenauen und höchst ansprechenden Bildern geführt. Seine Bilder sind eine große Bereicherung für dieses Buch.

Meiner Kollegin Martina Baumann, meinem Kollegen Thomas Jäger und meinem Kollegen Norbert Salomon danke ich herzlich dafür, dass sie das gesamte Manuskript gründlich und fortwährend durchgearbeitet haben. Ihre kritischen und genauen Anmerkungen, ebenso wie viele persönliche Diskussionen, haben sehr viele ganz ausgezeichnete Beiträge zu diesem Buch geleistet. Mein großer Dank geht auch an Daniel Asch-Goiser für sein konstruktives inhaltliches Feedback und die gute Unterstützungsarbeit rund um dieses Buch. Außerdem danke ich Peter Macheiner für seine sehr gewissenhaften Anmerkungen zum Manuskript.

Ich danke meinem Schüler Mladen Gojkovic für seine kritische und genaue Auseinandersetzung mit dem gesamten Manuskript. Seine Analysen und Rückmeldungen haben viele wertvolle Hinweise geliefert und somit gut zur Entstehung dieses Buchs beigetragen. Bei Mohammad Assef Rahimi, der zum Entstehungszeitpunkt dieses Buchs gerade sein erstes Ausbildungsjahr im Fachgebiet der Elektrotechnik durchläuft, bedanke ich mich für die gründliche Durcharbeitung der ersten beiden Kapitel. Er hat mir gut aufgezeigt, was noch wichtig zu ergänzen war.

Die im Laufe der letzten Jahre entstandenen LeTTo-Aufgaben sind ein ganz wesentlicher Bestandteil dieses Buchs. Ich hoffe, dass viele Menschen davon profitieren. Für das Hosting der LeTTo-Aufgaben bedanke ich mich bei der LeTTo GmbH und für die damit einhergehende technische Unterstützung bei Thomas Mayer und Werner Damböck.

Meinem Lektor Frank Katzenmayer vom Carl Hanser Verlag danke ich für die sehr gute und stets konstruktive Zusammenarbeit.

Lichtenegg, im April 2024 Christian Kral

# **Inhalt**

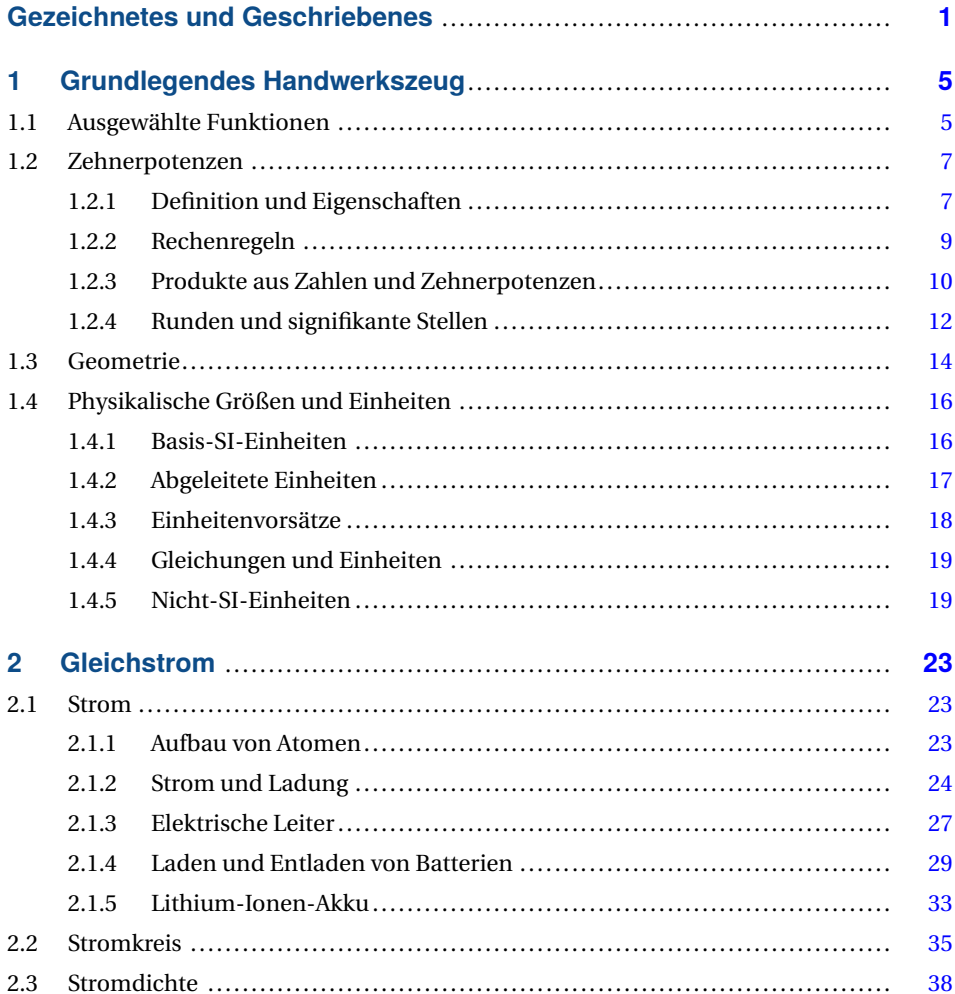

#### VIII Inhalt

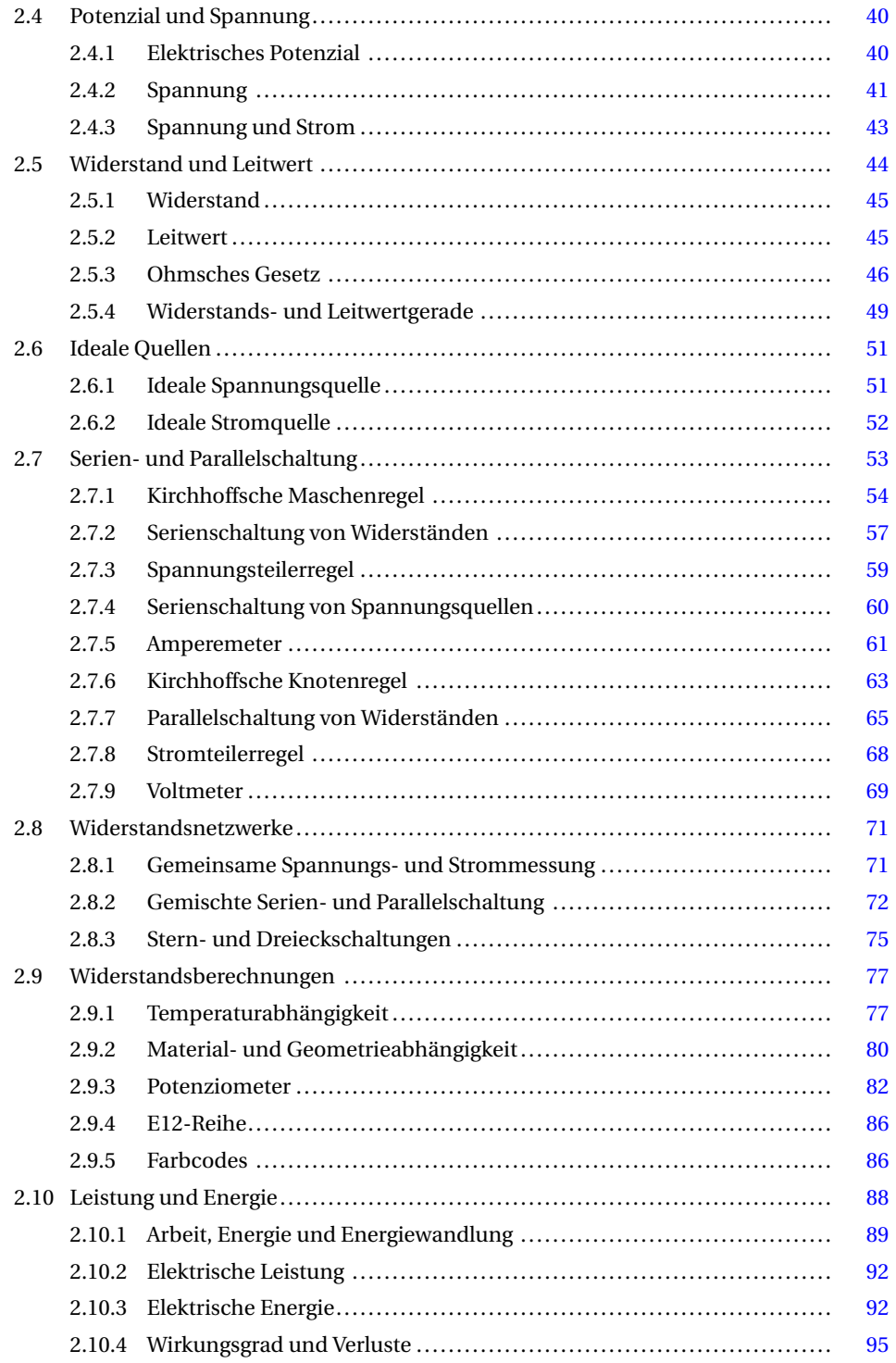

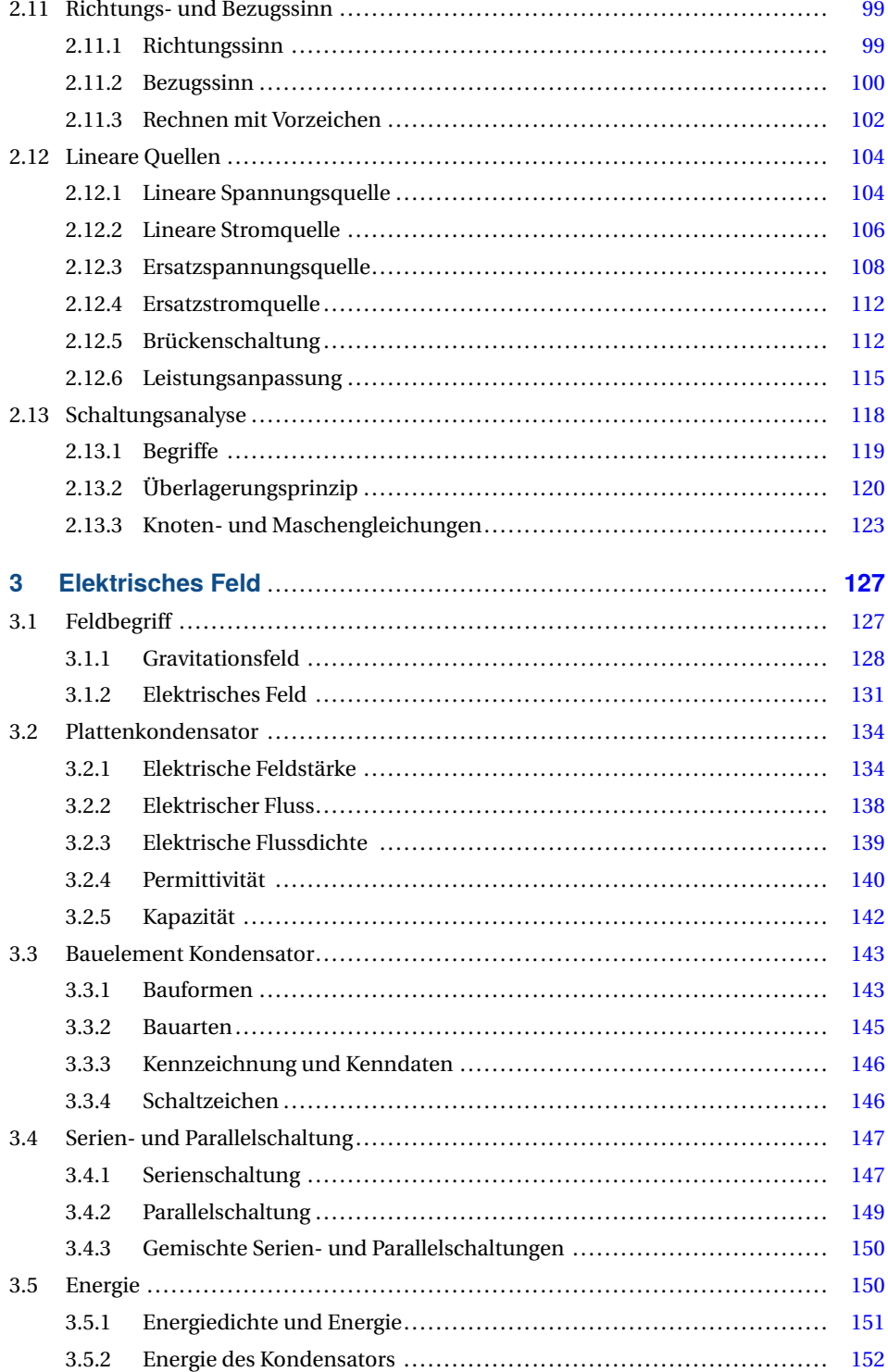

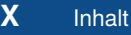

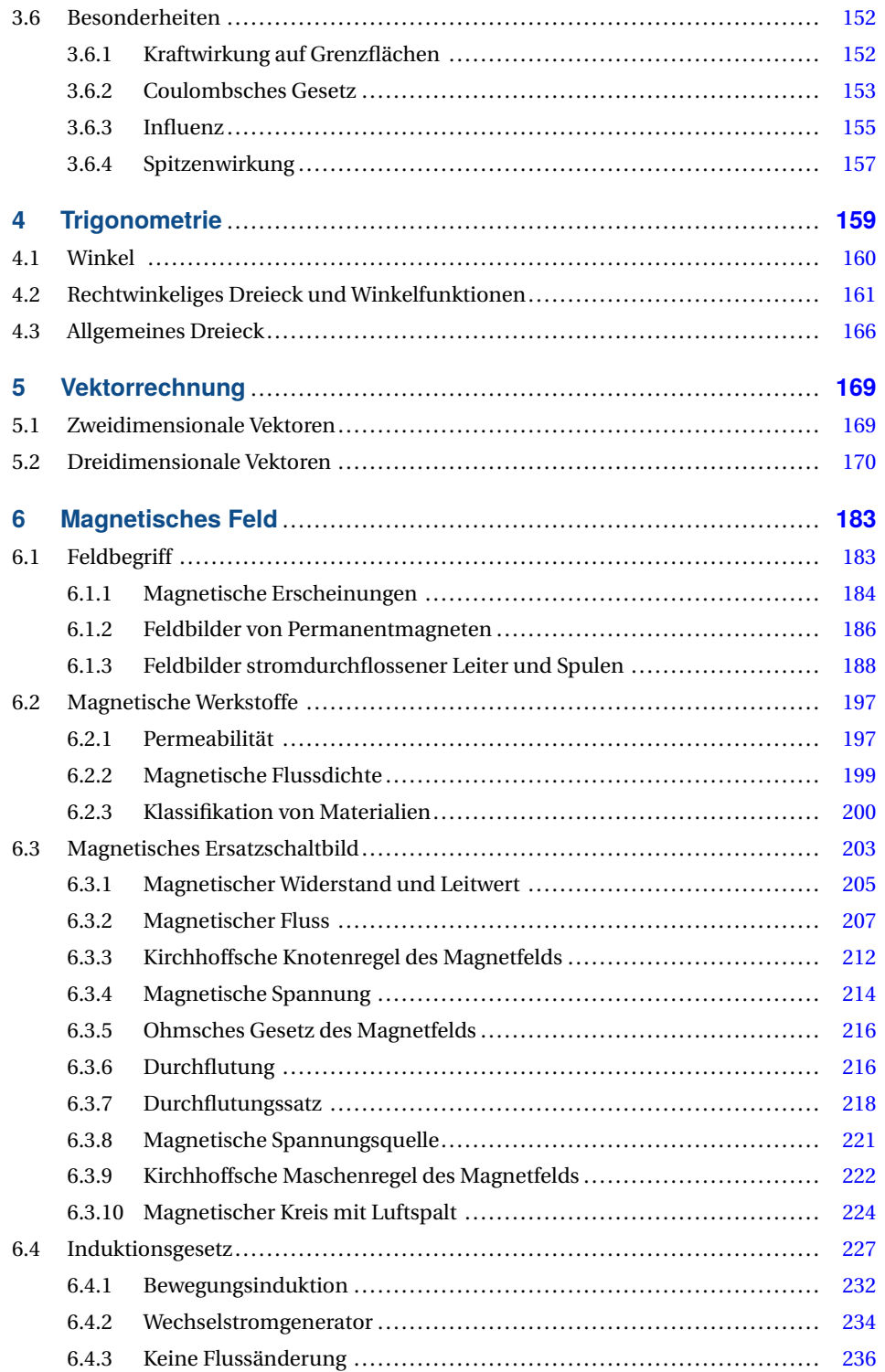

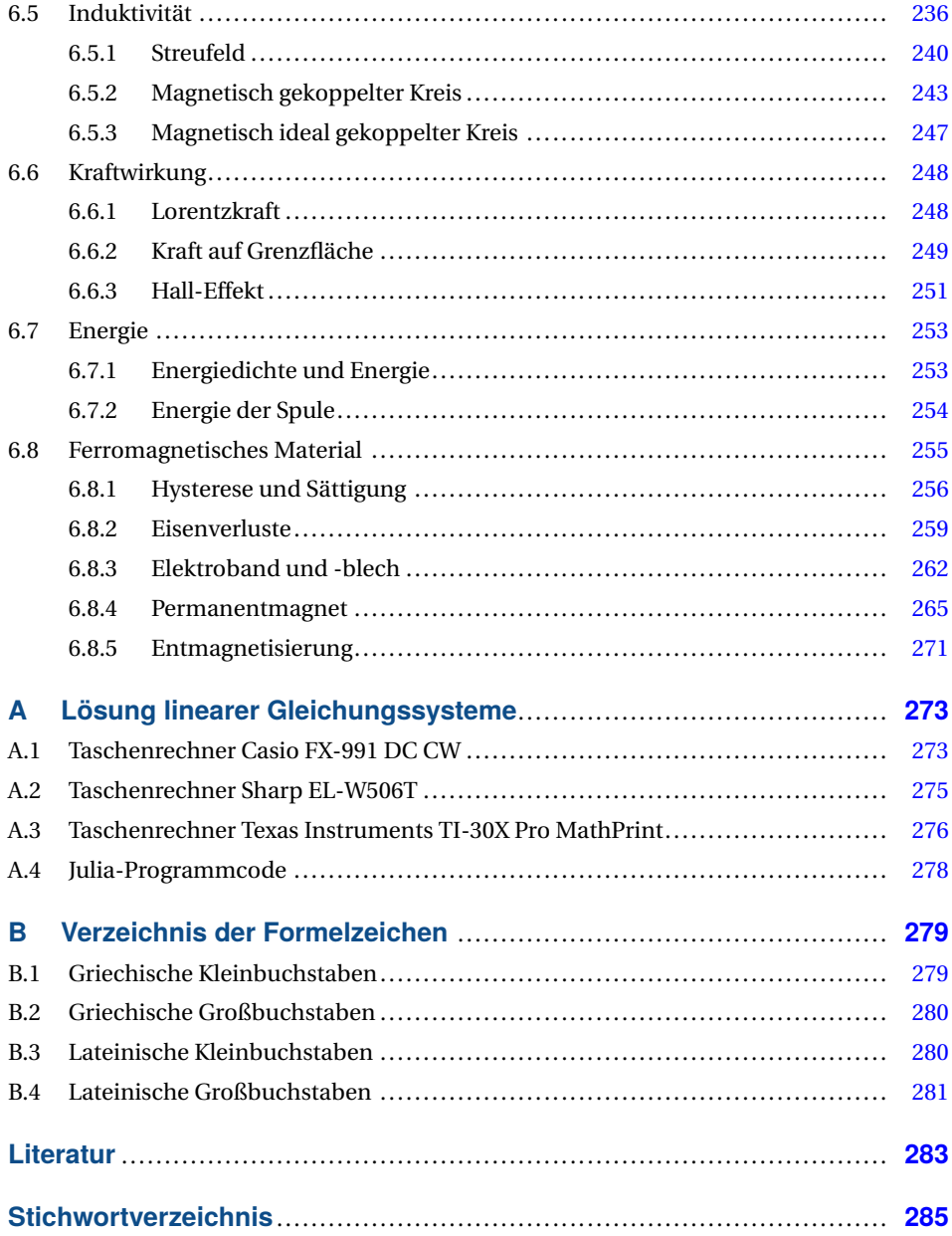

# **Gezeichnetes und Geschriebenes**

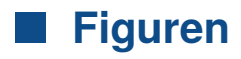

Wir haben drei Figuren, die uns durch dieses Buch begleiten:

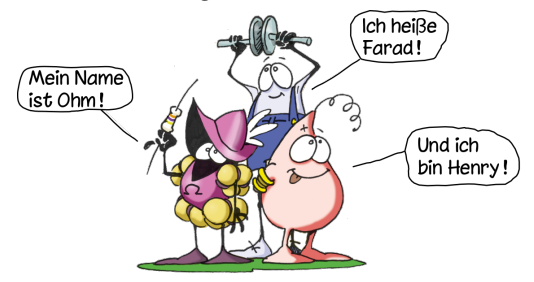

**Farad** ist drahtig und hat lange Beine. Er hat viel Energie und steht manchmal unter großer Spannung.

**Ohm** heißt nicht nur wie die Einheit des Widerstands, manchmal bietet er auch Widerstand.

**Henry** sieht aus wie ein Wassertropfen. Er ist stromlinienförmig. Und er ist anpassungsfähig, auch wenn man ihm das nicht immer zutraut. Wenn es drauf ankommt, zwängt er sich jedoch durch engste Spalten und in kleinste Räume.

# **Nummerierungen**

In technischen Dokumenten und Büchern ist es üblich, alle Gleichungen, Bilder und Tabellen zu nummerieren, so wie es auch in diesem Buch umgesetzt ist. Verweise auf andere Bücher (Literatur) werden über ein Kürzel angegeben.

**Gleichungen.** Wichtige Gleichungen werden in einer separaten Zeile geschrieben und in runden Klammern nummeriert. Dabei gibt die erste Zahl das Kapitel an, während die zweite Zahl eine fortlaufende Nummerierung repräsentiert. Die beiden Zahlen sind durch einen Punkt voneinander getrennt.

Beispiel: Der Satz von Pythagoras lautet:

$$
c^2 = a^2 + b^2 \tag{4.6}
$$

Wenn wir auf diese Gleichung verweisen, so schreiben wir Gl. (4.6). Wenn wir auf mehrere Gleichungen verweisen, verwenden wir die Abkürzung Gln.

Besonders wichtige Gleichungen werden in einen rechteckigen Rahmen gesetzt, um deren Wichtigkeit zu unterstreichen.

Beispiel: Das Ohmsche Gesetz lautet:

$$
R = \frac{U}{I} \tag{2.21}
$$

**Bilder.** Alle Bilder sind nummeriert und weisen eine Bildunterschrift auf, um die gezeigte Darstellung in kurzer Form zu beschreiben. Die erste Zahl der fortlaufenden Nummerierung kennzeichnet das Kapitel, die zweite Zahl gibt eine fortlaufende Nummer an.

Beispiel: Henry ist beispielsweise in Bild 2.4 auf Seite 28 mit Murmeln dargestellt.

- **Tabellen.** Die Nummerierung einer Tabelle steht oberhalb der Tabelle und eine kurze textliche Beschreibung erläutert, was dargestellt ist. Die Tabellen sind unabhängig von den Bildern, aber nach dem selben Schema, mit Kapitel und fortlaufender Zahl, nummeriert.
- **Literatur.** Der Verweis auf andere Bücher wird mit einer Kombination aus Buchstaben und Zahlen codiert. Die konkrete Auflösung dieser Codierung mit allen bibliografischen Angaben befindet sich im Kapitel Literatur auf Seite 283 am Ende dieses Buchs.

Beispiel: Das Ohmsche Gesetz ist in [Pre06, Abschnitt 6.5] behandelt.

### **Schreibweisen**

Wir verwenden lateinische und griechische Buchstaben in unterschiedlichen Schreibweisen.

- **Hervorhebung.** Wichtige Begriffe und Formulierungen sind im Text *kursiv* geschrieben, also *schräg gestellt*.
- **Physikalische Größen.** Mit dem Formelzeichen *t* bezeichnen wir beispielsweise die physikalische Größe Zeit. Formelzeichen werden kursiv geschrieben. Zahlenwerte werden mit einem schmalen Leerzeichen als Tausendertrennzeichen dargestellt. Die zugehörige Einheit einer physikalischen Größe wird gerade geschrieben und vom Zahlenwert durch ein schmales Leerzeichen getrennt:

Beispiel: Die Zeitdauer beträgt *t* = 1200s

Wenn eine physikalische Größe gleich null ist, so wird ihre Einheit dennoch mit angegeben.

Beispiel: Die Zählung beginnt zum Zeitpunkt *t* = 0s

**Kalligrafische Buchstaben.** Um Punkte, Flächen und andere räumliche Objekte zu bezeichnen, verwenden wir kalligrafische Buchstaben, die wie handschriftlich verfasst aussehen.

- Beispiel: Die Fläche A bezeichnet die Fläche als Objekt (als Ding), während der gewöhnliche geschrieben Buchstabe  $A$  den Flächeninhalt (mit der Einheit m $^2$ ) bezeichnet.
- **Vektoren.** Vektorielle Größen werden mit einem Pfeil gekennzeichnet. Wir unterscheiden zwei- und dreidimensionale Vektoren, die zwei oder drei Koordinaten aufweisen.

Beispiel: Der dreidimensionale Kraftvektor beträgt:  $\vec{F}$  = ſ L  $_{0N}$ 100N  $0<sub>N</sub>$ Ι  $\overline{1}$ 

# **Hervorhebungen**

Am Beginn eines neuen Abschnitts, wo neue Formelzeichen und Einheiten auftreten, werden diese strukturiert zusammengefasst. Dabei ist in aller Regel Ohm so freundlich und weist auf besondere Eigenschaften und Aussprachen hin.

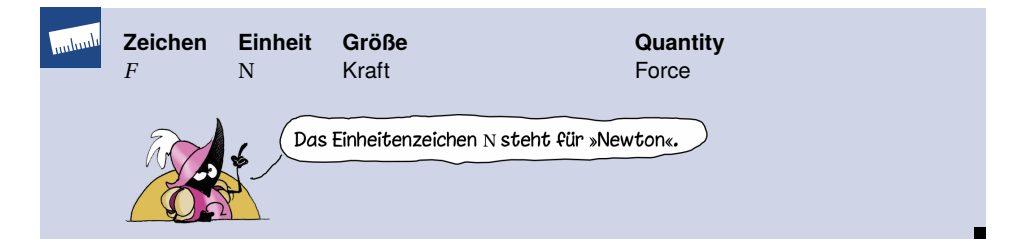

Wichtige Sachverhalte werden gesondert hervorgehoben:

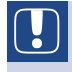

Wichtige Eigenschaften oder Zusammenhänge werden durch einen Kasten mit Ausrufezeichen versehen.

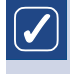

**Tipp.** Ein praktischer Tipp findet sich in einem mit einem Häkchen versehenen Kasten.

**Einheitenumrechnung.** Wenn es um die Umrechnung von Einheiten geht, so sind diese in einem Kasten mit einem nach rechts weisenden Pfeil angegeben.

Am Ende von mehreren Abschnitten werden wichtige deutsche und englische Begriffe zusammengefasst.

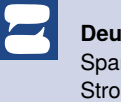

**Deutsch English** Spannung voltage Voltage Strom Current

**Erweitertes Wissen.** Dadurch werden Inhalte gekennzeichnet, die über das grundlegende Wissen hinausgehen.

### **Beispiele und Übungen**

- **Zahlenwertbeispiele.** Durchgerechnete Zahlenwertbeispiele sind im Buch enthalten. Diese Zahlenwertbeispiele wenden das im jeweiligen Abschnitt erworbene Wissen unmittelbar an. Sie sind fortlaufend nummeriert und werden mit einem kleinen rechteckigen Quadrat abgeschlossen.
- **Übungsaufgaben.** Es gibt zu diesem Buch eine große Sammlung von Musterbeispielen und Übungsaufgaben, die über einen LeTTo-Server<sup>1</sup> online zur Verfügung gestellten werden. Zu dieser Aufgabensammlung gelangen Sie, in dem Sie den auf der ersten Seite abgedruckten Code auf *<https://plus.hanser-fachbuch.de>* eingeben und den dort angegebenen Anweisungen folgen. Über LeTTo können alle Rechen- bzw. Arbeitsschritte der bearbeiteten Aufgaben online auf Korrektheit geprüft werden.

Die gesamte Aufgabensammlung ist frei verfügbar und kann daher auch auf dem LeTTo-Server einer Bildungseinrichtung uneingeschränkt genutzt, verändert und weiterentwickelt werden.

### **Suche im Buch**

Grundsätzlich gibt es folgende systematische Möglichkeiten, Inhalte in diesem Buch zu finden:

**Inhaltsverzeichnis.** Das am Beginn des Buchs befindliche Inhaltsverzeichnis zeigt die Gliederung in Kapitel und Abschnitte. Dort kann man sich an den angeführten Themen orientieren und dann auf den entsprechenden Seiten nachschlagen.

Beispiel: 2.5 Widerstand. . . . . . . . . . . . . . . . . . . . . . . . . . . . . . . . . . . . . . . . . . . . . . . . . . . . . . . . . . . . . .44

**Stichwortverzeichnis.** Das Stichwortverzeichnis ab Seite 285 listet die wichtigsten Stichworte und Begriffe auf. Gleich daneben sind jene Seitennummern angegeben, unter denen die zugehörigen Inhalte zu finden sind.

Beispiel: Ohm (Einheit) 44

**Verzeichnis der Formelzeichen.** Das Verzeichnis aller in diesem Buch verwendeten Formelzeichen mitsamt Einheit (EH) ist im Anhang B ab Seite 279 angegeben.

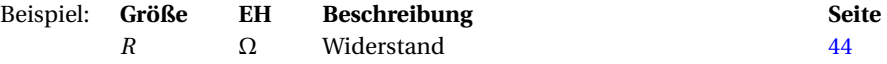

<sup>1</sup> LeTTo steht für »Learning Evaluating Teaching Testing Online«, siehe *<https://letto.at>*.

# **1 Grundlegendes Handwerkszeug**

Für das praktische Rechnen in der Elektrotechnik benötigen wir einige mathematische Grundlagen, sowie ein Grundverständnis für die Beschaffenheit und die Besonderheiten von physikalischen Größen. Das wichtigste Handwerkszeug für den Einstieg in die Grundlagen der Elektrotechnik wird nachfolgend bereitgestellt.

# **1.1 Ausgewählte Funktionen**

| <b>Name</b>   | <b>Schreibweise</b>         | <b>Definition</b>                                                                                           | <b>Beispiel(e)</b>                                            |
|---------------|-----------------------------|----------------------------------------------------------------------------------------------------|---------------------------------------------------------------|
| Kehrwert      | $y = -$<br>$\boldsymbol{x}$ | Erfüllt die Bedingung $x \cdot y = 1$                                                                       | $y = \frac{1}{2} = 0.5$                                       |
| Quadrat       | $y = x^2$                   | $y = x \cdot x$                                                                                             | $y = 2^2 = 4$<br>$y = (-2)^2 = 4$                             |
| Wurzel        | $y = \sqrt{x}$              | Gilt nur für $x > 0$                                                                                        | $y = \sqrt{4} = 2$                                            |
| Vorzeichen    | $y = \text{sign}(x)$        | $y = \begin{cases} -1 & \text{wenn } x < 0 \\ 0 & \text{wenn } x = 0 \\ 1 & \text{wenn } x > 0 \end{cases}$ | $y = sign(-4) = -1$<br>$y = sign(0) = 0$<br>$y = sign(4) = 1$ |
| <b>Betrag</b> | $y =  x $                   | $y = \begin{cases} -x & \text{wenn } x < 0 \\ x & \text{wenn } x \ge 0 \end{cases}$                         | $y =  -4  = 4$<br>$y =  4  = 4$                               |

**Tabelle 1.1** Mathematische Funktionen

In Tabelle 1.1 sind einige für dieses Buch relevante Funktionen für reellwertige Größen zusammengestellt. In jeder der dargestellten Funktionen *y*(*x*) bezeichnet

- *x* das Argument und
- *y* den Funktionswert.

Wir ergänzen dazu:

**Kehrwert.** Den Kehrwert von *x* berechnen wir, indem wir 1 durch *x* dividieren, also  $y = \frac{1}{x}$ . Der in Bild 1.1a dargestellte Funktionsverlauf ist eine *Hyperbel*. Der Funktionswert *y* ist für *x* = 0 nicht definiert. Zusätzlich gelten die Bedingungen *x* =  $\frac{1}{y}$  und *x* · *y* = 1.

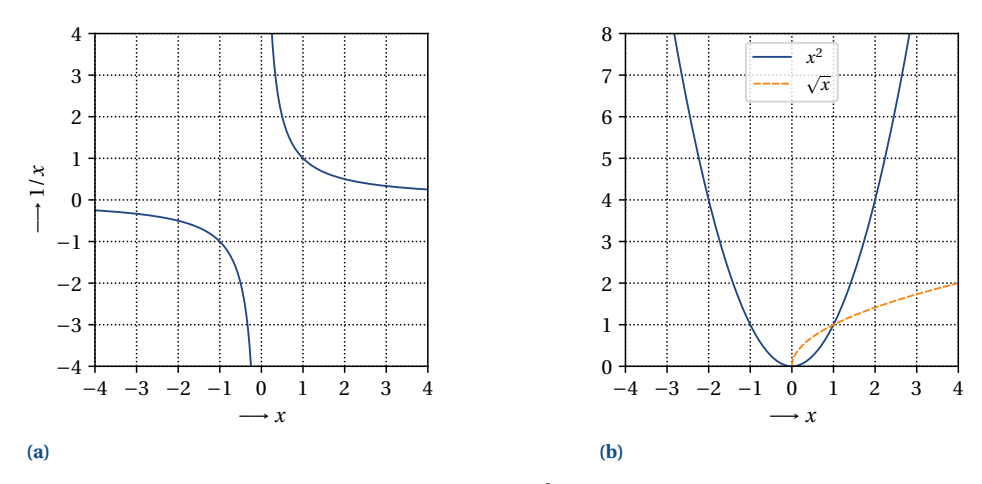

**Bild 1.1** Funktionen: (a) Hyperbel 1/x, (b) Quadrat  $x^2$  und Wurzel  $\sqrt{x}$ 

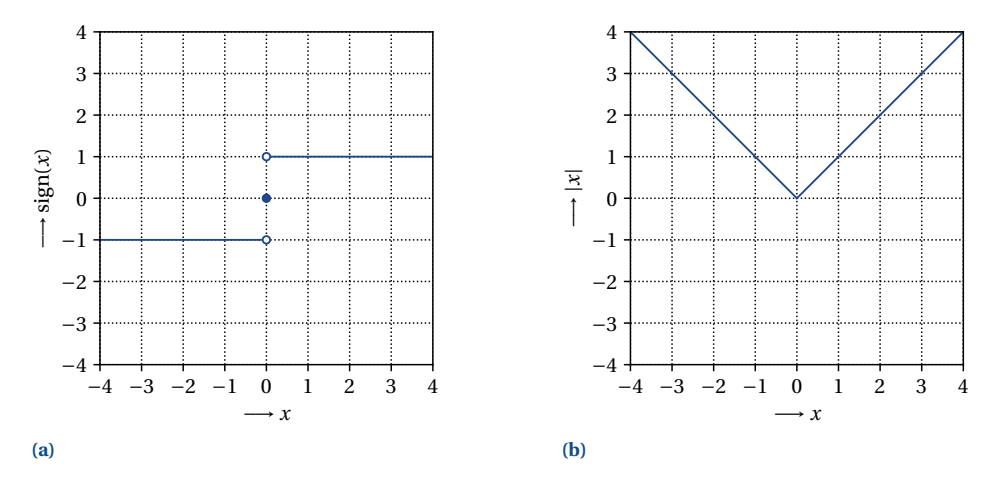

**Bild 1.2** Funktionen: (a) Vorzeichen- bzw. Signumfunktion sign(*x*), (b) Betragsfunktion |*x*|

- **Quadrat.** Das Quadrat eines positiven oder negativen Arguments gibt stets einen positiven Funktionswert, wie in Bild 1.1b gezeigt. Das Quadrat von null liefert als Funktionswert null.
- **Wurzel.** Die reellwertige Wurzelfunktion ist nur für positive Argumente definiert, wie das in Bild 1.1b dargestellt ist. Für negative Argumente gibt es keine Lösung. Der Funktionswert der Wurzel ist stets positiv.
- **Vorzeichenfunktion.** Die Vorzeichenfunktion bzw. Signumfunktion hat nur drei Funktionswerte. Die in Tabelle 1.1 angegebene Schreibweise für die Definition kennzeichnet drei unterschiedliche Fälle, die untereinander in einer geschwungenen Klammer aufgeschrieben werden und eindeutig voneinander unterscheidbar sind:
	- Falls *x* < 0 ist, dann ergibt *y* = −1.
- Falls  $x = 0$  ist, dann ergibt  $y = 0$ .
- Falls  $x > 0$  ist, dann ergibt  $y = 1$ .

Die in Bild 1.2a dargestellte Funktion zeigt einen vollen (•) und zwei leere (◦) Markierungspunkte, die wie folgt zu verstehen sind:

- **Voller Markierungspunkt.** Der dargestellte Punkt (•) gehört zur Funktion. Hier ist das der Punkt  $x = 0$  und sign(0) = 0.
- **Leerer Markierungspunkt.** Ein derartiger Punkt  $\circ$ ) ist jeweils auf einer Kurve bei  $x = 0$ eingezeichnet, gehört selbst aber nicht mehr zur jeweiligen Kurve dazu. Der leere Markierungspunkt gibt also an, dass eine Kurve auf diesen Punkt zustrebt, ihn aber nicht vollständig erreicht. Stattdessen gehört der Punkt bei *x* = 0 und sign(0) = 0 tatsächlich zur Funktion sign(*x*).
- **Betragsfunktion.** Bei der Betragsbildung einer Größe wird einfach das Vorzeichen fortgelassen. Wir verwenden in aller Regel zwei unterschiedliche Schreibweisen:
	- Wir schreiben zwei senkrechte Striche um den Funktionswert *x*, also |*x*|.
	- Anstelle der Betragsstriche schreibt man für den Betrag (engl., *absolute value*) auch  $abs(x)$ .

Bemerkenswert ist in diesem Zusammenhang, dass das Produkt aus der Vorzeichenund der Signumfunktion wieder den Funktionswert ergibt:

$$
x = sign(x) \cdot |x| \tag{1.1}
$$

**Zahlenwertbeispiel 1.1.** Wir bestimmen den Betrag und das Vorzeichen von *x* = −2.

- **•** Die Betragsfunktion liefert immer einen positiven Wert. Für  $x < 0$  erhalten wir:  $|x| = 2$
- Das Vorzeichenfunktion liefert:  $sign(x) = -1$

### **1.2 Zehnerpotenzen**

### **1.2.1 Definition und Eigenschaften**

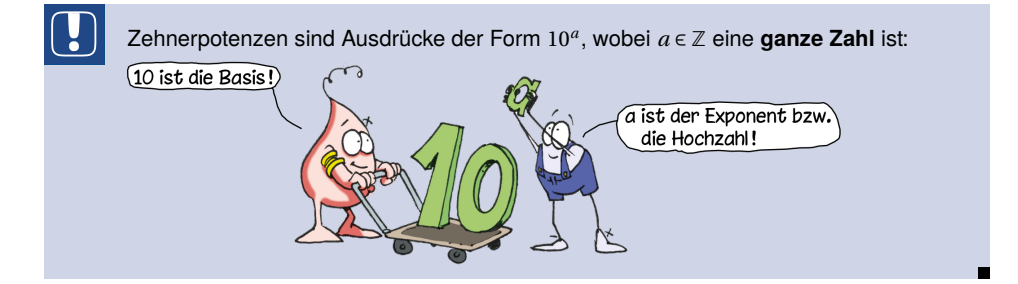

Dabei bezeichnet Z die Menge der ganzen Zahlen, also: ... −3, −2, −1,0,1,2,3, ...

Wir unterscheiden:

**Positiver Exponent.** Für *a* > 0 ist die Zehnerpotenz größer als eins:

$$
10^{a} = \underbrace{10 \cdot 10 \cdot \ldots \cdot 10}_{a \text{ mal}} = 1 \underbrace{00 \dots 0}_{a \text{ Nullen}} > 1 \tag{1.2}
$$

Der Exponent *a* gibt dabei an, wie viele Nullen auf die Eins folgen.

**Sonderfall Exponent null.** Für *a* = 0 ist die Zehnerpotenz gleich eins:

$$
10^0 = 1 \tag{1.3}
$$

**Negativer Exponent.** Für *a* < 0 ist die Zehnerpotenz kleiner als eins:

$$
10^{a} = \frac{1}{\underbrace{10 \cdot 10 \cdot \ldots \cdot 10}_{|a|\text{-mal}}} = 0,00\ldots 0 \underset{|a|\text{-te Dezimalstelle nach dem Komma}}{1} < 1\tag{1.4}
$$

Der Betrag |*a*| des Exponenten gibt an, an der wievielten Dezimalstelle nach dem Komma sich die Eins befindet.

Die Zehnerpotenzen von −3 bis 3 sind in Tabelle 1.2 zusammengefasst.

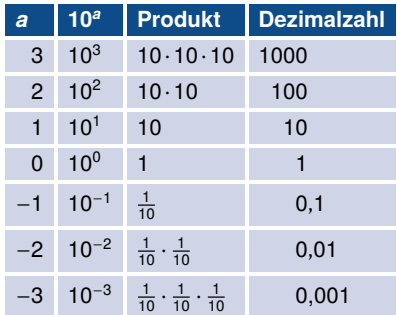

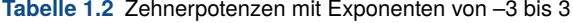

**Zahlenwertbeispiel 1.2.** Wir stellen die Größe 10000 als Zehnerpotenz dar. Da wir nach der 1 insgesamt vier Nullen vorliegen haben, gilt:  $10000 = 10<sup>4</sup>$ 

**Zahlenwertbeispiel 1.3.** Wir stellen die Größe 0,001 als Zehnerpotenz dar. Die 1 ist die dritte Stelle nach dem Komma. Daher erhalten wir:  $0,001 = 10^{-3}$   $\blacksquare$ 

 $\blacksquare$ 

### **1.2.2 Rechenregeln**

Wir formulieren alle Rechenregeln nachfolgend mit den ganzzahligen Exponenten *a* ∈ Z und *b* ∈  $\mathbb{Z}$ .

### **Produkt von Zehnerpotenzen**

Wenn wir zwei Zehnerpotenzen mit den Exponenten *a* und *b* miteinander multiplizieren, ist der Exponent des Produkts gleich der Summe der einzelnen Exponenten:

$$
10^a \cdot 10^b = 10^{a+b} \tag{1.5}
$$

### **Kehrwert**

Für den Kehrwert einer Zehnerpotenz gilt:

$$
10^a = \frac{1}{10^{-a}}
$$
 (1.6)

### **Quotient von Zehnerpotenzen**

Die Anwendung der Regeln für das Produkt und den Kehrwert führt zur Rechenregel von Quotienten:

$$
\frac{10^a}{10^b} = 10^a \cdot 10^{-b} = 10^{a-b}
$$
 (1.7)

Unter dem *Quotienten* verstehen wir das Verhältnis zweier Größen in Form einer Divison, wie das in Bild 1.3 illustriert ist.

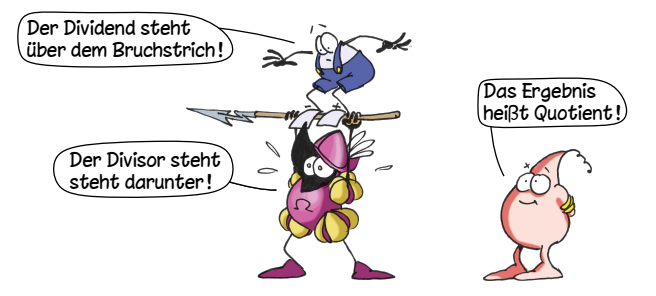

**Bild 1.3** Der Quotient ist gleich dem Dividenden, geteilt durch den Divisor

**Zahlenwertbeispiel 1.4.** Wir bestimmen das Produkt:  $10^4 \cdot 10^{-3} = 10^{4-3} = 10^1 = 10$ 

**Zahlenwertbeispiel 1.5.** Wir bestimmen den Quotienten:

$$
\frac{10^4}{10^{-3}} = 10^4 \cdot 10^3 = 10^{4+3} = 10^7
$$

#### **1.2.3 Produkte aus Zahlen und Zehnerpotenzen**

Wissenschaftliche Größen werden oft als Produkt

- einer Dezimalzahl und
- einer Zehnerpotenz

angegeben:

**Wissenschaftliche Darstellung.** Wenn nur eine Dezimalstelle ungleich null vor dem Komma steht, so sprechen wir oft von einer normierten Gleitkommadarstellung:

> $23450 = 2,345 \cdot 10000 = \frac{1}{2},345 \cdot 10^{4} = 2.34554$ Nicht 0 Wissenschaftliche Darstellung Computer oder Taschenrechner

Auf Taschenrechnern wird diese wissenschaftliche Darstellungsform oft mit dem Kürzel SCI (engl. *scientific*) gekennzeichnet.

**Technische Darstellung.** Zusätzlich bieten Taschenrechner mitunter auch die Möglichkeit der Zahlendarstellung in einem sogenannten technischen Format,

- bei dem der Zahlenwert größer oder gleich eins und kleiner als 1000 und auch
- der Exponent der Zehnerpotenz immer ein ganzzahliges Vielfaches von drei ist; das hat mit den technisch üblichen Einheitenvorsätzen Milli, Kilo, etc. zu tun:

 $23\,450 = 23,45 \cdot 1000 = 2\overline{3},45 \cdot 10^3 = 23.4553$ Größer oder gleich 1 und kleiner als 1 000 Technische Darstellung Computer oder Taschenrechner

Diese Darstellungsform ist auf Taschenrechnern oft mit dem Kürzel ENG (engl. *engineering*) bezeichnet.

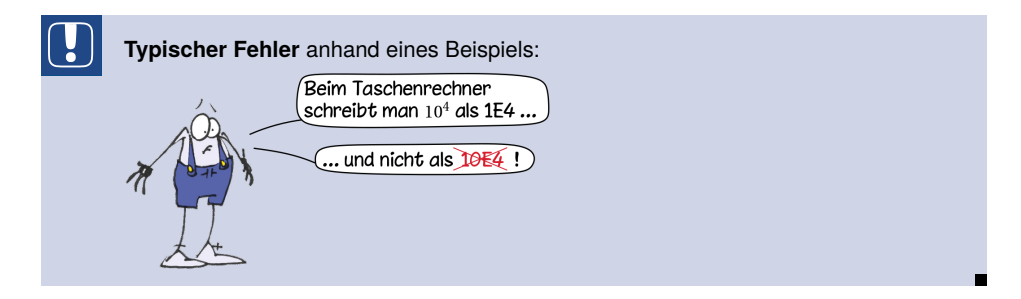

- **Vorzeichen.** Sowohl die Dezimalzahl als auch die Zehnerpotenz können ein positives oder negatives Vorzeichen aufweisen. Entsprechende Beispiele sind in Tabelle 1.3 zusammengestellt.
- **Computerdarstellung.** Zahlen können in wissenschaftlicher oder technischer Darstellung geschrieben werden. Die Zehnerpotenzen werden direkt nach einem groß (oder klein) geschriebenen E (oder e) angegeben, so wie derartige Zahlen auch bei Taschenrechnern angezeigt werden.

**Tabelle 1.3** Darstellung von Zahlen (a) in wissenschaftlicher (SCI) und (b) technischer Schreibweise (ENG)

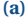

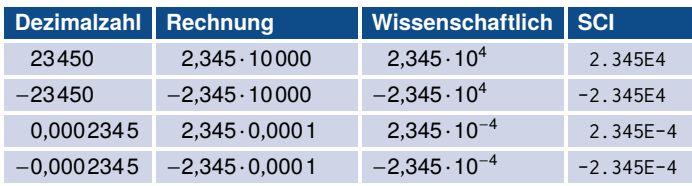

**(b)**

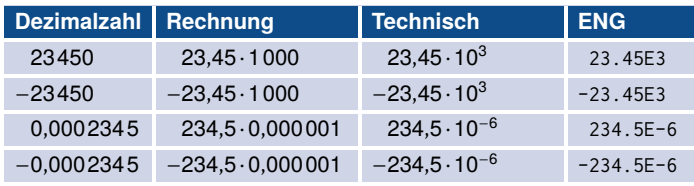

Bei Computern dürfen bei dieser Zahlendarstellung zwischen Vorzeichen, Ziffern und E keine Leerzeichen verwendet werden. Außerdem wird oft der Punkt (.) anstelle des Kommas (,) als Dezimaltrennzeichen verwenden.<sup>1</sup>

**Zahlenwertbeispiel 1.6.** Wir bestimmen das Produkt aus  $3 \cdot 10^2$  und  $5 \cdot 10^3$  in wissenschaftlicher Darstellung:

$$
3 \cdot 10^2 \cdot 5 \cdot 10^3 = 3 \cdot 5 \cdot \underbrace{10^2 \cdot 10^3}_{10^5} = 1,5 \cdot \underbrace{10^1 \cdot 10^5}_{10^6} = 1,5 \cdot 10^6
$$

**Zahlenwertbeispiel 1.7.** Wir bestimmen das Produkt aus 3·10<sup>-2</sup> und 5·10<sup>-3</sup> einmal in einer wissenschaftlichen und dann in einer technischen Darstellung, bei der der Exponent ein ganzzahliges Vielfaches von drei ist.

Für die wissenschaftliche Darstellung erhalten wir:

$$
3 \cdot 10^{-2} \cdot 5 \cdot 10^{-3} = \overbrace{3 \cdot 5}^{15=1,5 \cdot 10^{1}} \cdot \frac{10^{-2} \cdot 10^{-3}}{10^{-5}} = 1,5 \cdot \underbrace{10^{1} \cdot 10^{-5}}_{10^{6}} = 1,5 \cdot 10^{-4}
$$

Ausgehend von dieser Lösung entwickeln wir die technische Darstellung:

$$
1,5 \cdot 10^{-4} = \overbrace{1,5 \cdot \underbrace{10^2 \cdot 10^{-2}}_{1} \cdot 10^{-4}}^{10^{-6}} = 150 \cdot 10^{-6}
$$

In dieser Darstellung ist der Exponent −6 ein ganzzahliges (−2) Vielfaches von 3.

 $1$  Eine Ausnahme bilden meist Tabellenkalkulationen.

### **1.2.4 Runden und signifikante Stellen**

Taschenrechner und Computer rechnen typisch mit über zehn Dezimalstellen. Für praktische Rechnungen mit einem Taschenrechner ist es in aller Regel ausreichend, auf *vier signifikante Stellen* genau zu rechnen, da sich damit die meisten Ergebnisse auf besser als 1% genau bestimmen lassen. Die Rundung auf vier signifikante Stellen untersuchen wir beispielhaft anhand eines Bruchs, der unendlich viele Nachkommastellen aufweist:

$$
\frac{3}{70} = 0.042857142857142... \approx 0.04286
$$
  
Wier signifikante Stellen  
Ver signifikante Stellen  
Gerundet

Dabei gilt:

- Führende Nullen sind nicht signifikant.
- Die Position des Dezimaltrennzeichens (des Kommas) ist dabei nicht relevant.
- Wir suchen die erste signifikante Dezimalstelle (Stelle), die von null verschieden ist, das ist die 4. Daher ist 4 ist erste signifikante Stelle.
- Von nun an zählen wir von links nach rechts jede Ziffer (auch Nullen) als weitere signifikante Stelle.
- Die zweite signifikante Stelle ist die 2.
- Die dritte signifikante Stelle ist die 8.
- Die vierte signifikante Stelle ist die 5.
- Die fünfte signifikante Stelle ist die 7.
- Für die Rundung auf insgesamt vier signifikante Stellen müssen wir die vierte Stelle runden.
	- **–** Wenn die fünfte signifikante Stelle 5, 6, 7, 8 oder 9 beträgt, dann runden wir die vierte Stelle auf.
	- **–** Wenn die fünfte signifikante Stelle 0, 1, 2, 3 oder 4 beträgt, dann runden wir die vierte Stelle ab.

In unserem Beispiel müssen wir die vierte signifikante Stelle von 5 auf 6 aufrunden, d. h.

$$
\frac{3}{70} \approx 0.04286 = 4.286 \cdot 10^{-2}
$$

■ Das Zeichen ≈ gibt an, dass eine Zahl gerundet ist.

**Tabelle 1.4** Beispiele von Bruchzahlen, auf vier signifikante Stellen gerundet, als Dezimalzahl und im wissenschaftlichen Format (SCI)

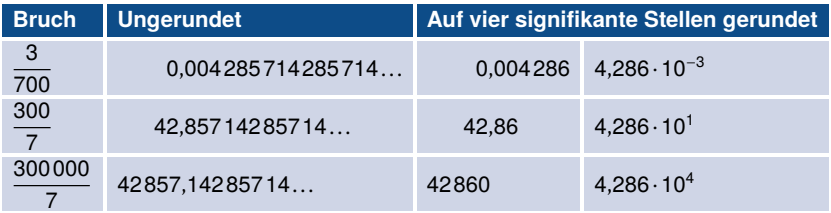

■ Für Zahlen größer als 10000 müssen nach der gerundeten vierten signifikanten Stelle am Ende so viele Nullen ergänzt werden, dass die Größenordnung der Zahl korrekt ist.

Drei Beispiele von auf vier signifikante Stellen gerundete Zahlen sind in Tabelle 1.4 angegeben. Die drei Brüche bzw. Dezimalzahlen unterschieden sich nur durch ihre Zehnerpotenzen. In der wissenschaftlichen Darstellung der letzten Spalte sieht man die einheitliche Rundung auf vier signifikante Stellen deutlich.

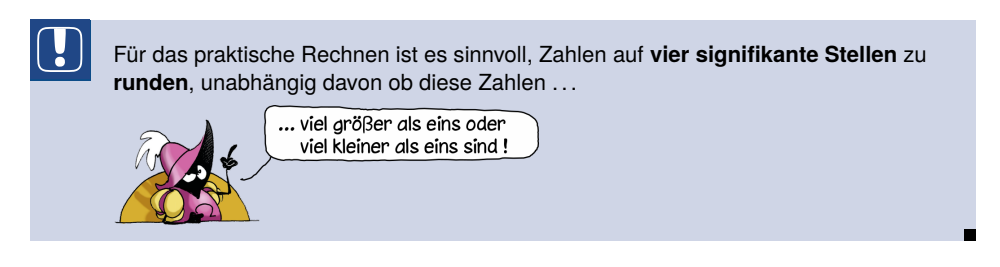

Wenn aufgrund der Rundung von Zahlen abschließende Nullen auftreten, so ist es zweckmäßig, diese Nullen mit anzuschreiben. Würde man im Beispiel

 $10,2014 \approx 10,20$ 

die vierte signifikante Stelle 0 fortlassen und nur 10,2 schreiben, geht die Information verloren, dass auf vier signifikante Stellen gerundet wurde.

**Zahlenwertbeispiel 1.8.** Wir runden 0,999991 auf vier signifikante Stellen.

 $0,999991 ≈ 1,000$ Vier signifikante Stellen

**Zahlenwertbeispiel 1.9.** Wir runden 0,00988779 auf vier signifikante Stellen.

 $0,00988779 \approx 0,09888$ Vier signifikante Stellen

**Zahlenwertbeispiel 1.10.** Wir runden 299792458 auf vier signifikante Stellen.

2997 92458 ≈ 299800000 Vier signifikante Stellen

**Zahlenwertbeispiel 1.11.** Wir bestimmen 4·*π*·10−<sup>7</sup> auf vier signifikante Stellen gerundet in wissenschaftlicher Schreibweise.

$$
4 \cdot \pi \cdot 10^{-7} = \underbrace{12,5663\ldots \cdot 10^{-7}}_{\approx 12,57 = 1,257 \cdot 10^{1}} = 1,257 \cdot \underbrace{10^{1} \cdot 10^{-7}}_{10^{-6}} = 1,257 \cdot 10^{-6}
$$

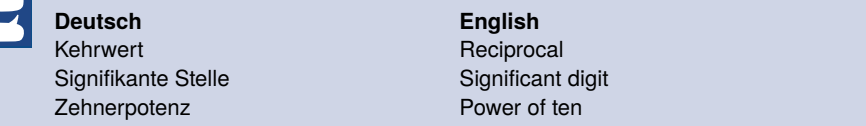

**1.3 Geometrie**

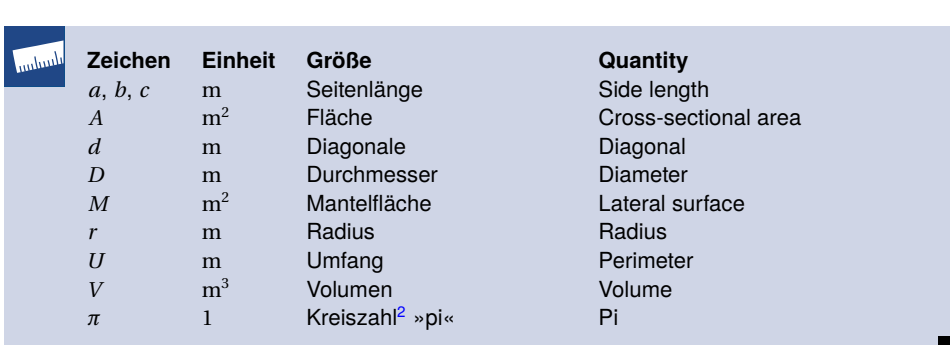

In der Elektrotechnik rechnen wir oft mit Längen, Flächen und Volumina. Die wichtigsten Zusammenhänge werden kurz zusammengefasst.

#### **Ebene Figuren**

In Tabelle 1.5 sind die Gleichungen für die Berechnung des Umfangs und der Fläche für ein Rechteck, ein Quadrat, ein rechtwinkeliges Dreieck und einen Kreis angegeben:

- **Rechteck.** Für die Diagonale *d* eines Rechtecks kommt der Satz von Pythagoras zur Anwendung.
- **Quadrat.** Das Quadrat ist ein Sonderfall des Rechtecks mit *b* = *a*.
- **Rechtwinkeliges Dreieck.** Die beiden im rechten Winkel stehenden Seiten *a* und *b* heißen Katheten. Die Hypotenuse *c* des rechtwinkeligen Dreiecks heißt beim Rechteck Diagonale.

**Kreis.** Der Durchmesser *D* ist das Doppelte des Radius *r* .

**Zahlenwertbeispiel 1.12.** Von einem Quadrat mit der Fläche  $A_{\Box} = 4$  ermitteln wir die Seitenlänge.

Dazu müssen wir auf beiden Seiten der Gleichung  $a^2 = A_{\Box}$  die Wurzel ziehen:

 $a = \sqrt{A_{\Box}} = \sqrt{4} = 2$ 

**Zahlenwertbeispiel 1.13.** Von einem Kreis mit der Fläche  $A_{\text{O}} = 4$  bestimmen wir den Radius *r* , gerundet auf vier signifikante Stellen.

Dafür dividieren wir die Gleichung *r* 2 ·*π* = *A* zunächst auf beiden Seiten durch *π*:

$$
r^2 = \frac{A_{\bigcirc}}{\pi}
$$

Auf beiden Seiten der resultierenden Gleichung ziehen wir nun die Wurzel:

$$
r = \sqrt{\frac{A_{\bigcirc}}{\pi}} = \sqrt{\frac{4}{\pi}} = \underbrace{1,128}_{\text{Vier significant}} 37... \approx 1,128
$$

 $\blacksquare$ 

 $\blacksquare$ 

<sup>&</sup>lt;sup>2</sup> Die Kreiszahl beträgt  $\pi$  = 3,14159...

**Tabelle 1.5** Ebene Figuren: Rechteck, Quadrat, rechtwinkeliges Dreieck und Kreis mit ihren Kenngrößen

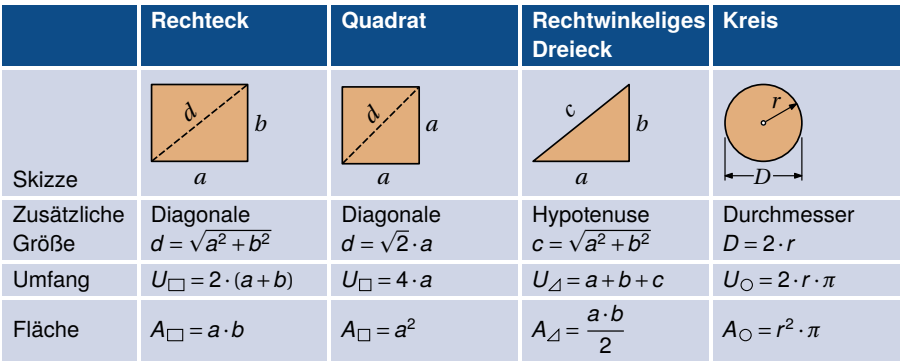

#### **Räumliche Figuren**

In Tabelle 1.6 sind die Manteloberflächen und Volumina einiger ausgewählter räumlicher Figuren angegeben. Dabei sind die Stirn- bzw. Grundflächen mit *A* – außer bei der Kugel – und die Manteloberflächen mit *M* bezeichnet. Die Mantelflächen aller zylinderförmigen Körper – das sind hier der Quader, Würfel und Kreiszylinder – berechnen sich aus dem Produkt des Umfangs der Grundfläche und der Höhe. Die gesamte Oberfläche ist für diese Körper gleich zweimal der Grundfläche plus die Mantelfläche und die Volumina sind das Produkt der Grundfläche und der Höhe.

**Quader.** Das Produkt aus der Grundfläche  $A_{\square} = a \cdot b$  und der Höhe *h* ergibt das Volumen.

**Würfel.** Der Würfel ist ein Sonderfall des Quaders für *b* = *h* = *a*.

**Kreiszylinder.** Für Zylinder errechnet sich allgemein das Volumen als Produkt aus Grundfläche – hier die Kreisfläche *A* – und Höhe *h*. Die zugehörige Mantelfläche ist gleich dem Umfang der Grundfläche – hier gleich *U* – mal der Höhe *h*.

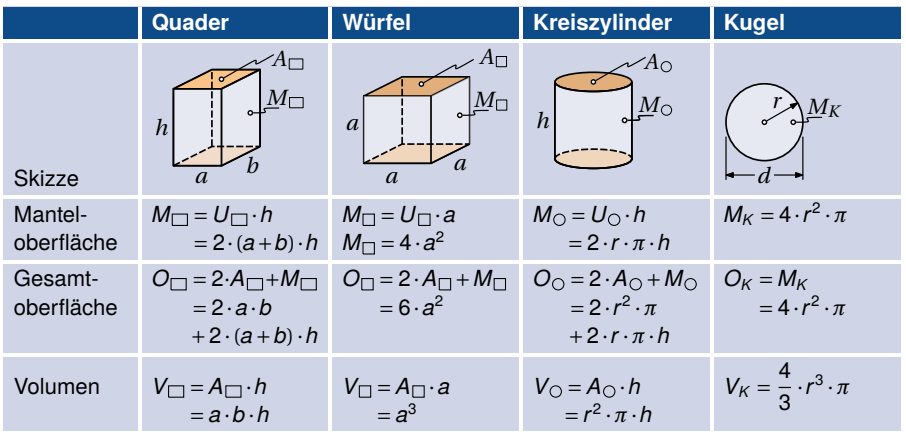

**Tabelle 1.6** Räumliche Figuren: Quader, Würfel, Zylinder und Kugel

**Kugel.** Die Manteloberfläche einer Kugel mit dem Radius *r* ist vier mal größer als die Fläche eines Kreises mit dem selben Radius. In der Berechnungsgleichung für das Volumen tritt der Radius zur dritten Potenz auf.

### **1.4 Physikalische Größen und Einheiten**

In der Elektrotechnik und allen anderen physikalischen Disziplinen arbeiten wir mit physikalischen Größen. Das ist erforderlich, da beispielsweise 5m und 5cm zwar den selben Zahlenwert aufweisen, aber zwei unterschiedliche Längen meinen.

### **1.4.1 Basis-SI-Einheiten**

In der Elektrotechnik verwenden wir das System der SI-Einheiten (SI, franz. *Système international d'unités*). Seit 2019 sind sieben Naturkonstanten mit festen Zahlenwerten definiert [Bur22, Abschnitt 2.3.1], sodass sich daraus die sieben Basis-SI-Einheiten der Tabelle 1.7 bestimmen lassen.

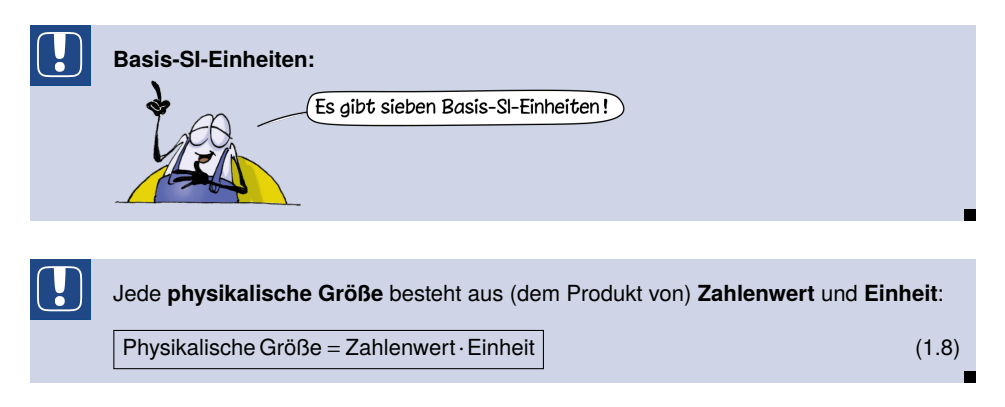

Wir untersuchen am Beispiel der Länge  $x = 5$  m =  $5 \cdot$ m:

- **Formelzeichen.** Die physikalische Größe der Länge wird beispielsweise mit dem Formelzeichen *x* gekennzeichnet.
- **Einheit.** Die SI-Einheit der Länge *x* beträgt Meter (m). Wenn wir die SI-Einheit einer physikalischen Größe *x* bestimmen wollen, so kennzeichnen wir das dadurch, dass wir die Größe *x* in eckige Klammern schreiben:

$$
\underbrace{[x]}_{\text{Einheit von } x}
$$

**Zahlenwert.** Der Zahlenwert der Länge *x*, der zur SI-Einheit Meter (m) gehört, beträgt 5. Die zugehörige mathematische Schreibweise erfolgt mit geschwungenen Klammern:

> $\{x\} = 5$ |{z} Zahlenwert von *x*